## Biuletyn Informacji Publicznej

https://bip.kielce.uw.gov.pl/bip/obwieszczenia/obwieszczenia-aktualne/9274,Zawiadomienie-o-wszczeciu-postepowania-wyda nia-decyzji-zezwalajacej-realizacje-i.html 05.05.2024, 19:47

## Zawiadomienie o wszczęciu postępowania wydania decyzji zezwalającej realizację inwestycji drogowej

WOJEWODA ŚWIĘTOKRZYSKI zawiadamia, że zostało wszczęte postępowanie w sprawie wydania decyzji o zezwoleniu na realizację inwestycji drogowej dla zadania pn.: "Budowa dróg dojazdowych DD-N (droga dojazdowa północna) i DD-S (droga dojazdowa południowa) na węźle Kielce Południe (d. nazwa w. Chęciny) w ciągu obwodnicy Kielc (skrzyżowanie drogi ekspresowej S-7 z drogą wojewódzką Nr 762), na odcinku od skrzyżowania drogi wojewódzkiej Nr 762 z drogami powiatowymi Nr 0379T (str. prawa) i Nr 0381T (str. lewa) do węzła Kielce Południe

Wydział Infrastruktury i Rozwoju

## Pliki do pobrania

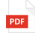

[Zawiadomienie o wszczęciu postępowania wydania decyzji zezwalającej realizację](https://bip.kielce.uw.gov.pl/download/2/11415/obwwszczDDChecinyprasa.pdf) [inwestycji drogowej](https://bip.kielce.uw.gov.pl/download/2/11415/obwwszczDDChecinyprasa.pdf) 59.44 KB Data publikacji : 23.06.2015 13:00

## Metryka strony

Data publikacji : 23.06.2015 Obowiązuje od : 24.06.2015 Obowiązuje do : 08.07.2015 Data wytworzenia : 23.06.2015 [Rejestr zmian](https://bip.kielce.uw.gov.pl/bip/changelog/9274,dok.html)

Wytwarzający / odpowiadający: Świętokrzyski Urząd Wojewódzki w Kielcach Osoba publikująca: Ryszard Pronobis Autor : Ryszard Pronobis

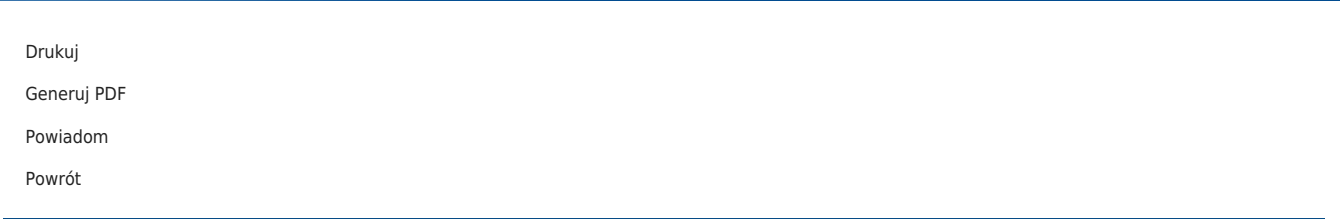